**Organigramme : Lancer de deux dés**  $I \leq J$ Afficher  $N / J$ Initialiser : le nombre de succès N à zéro le nombre I de lancers réalisés à 1  $D > 10$  ? Entrer le nombre J de lancers Calculer la somme D de deux entiers aléatoires entre =1 et 6  $N+1 \rightarrow N$  $I + 1 \rightarrow I$ **Oui Non Oui Non** Début

Fin

## Lancer de deux dés **Le programme :**

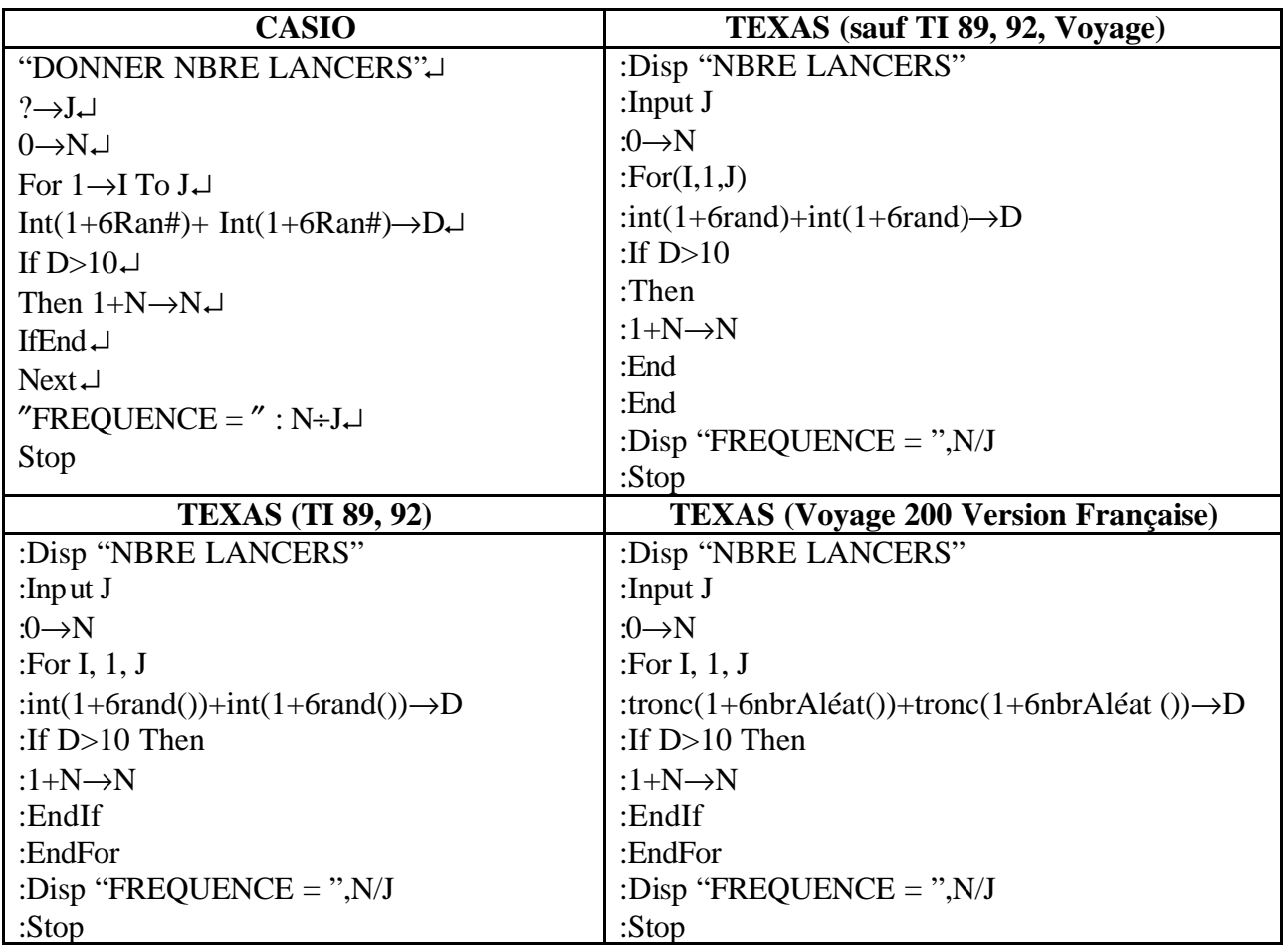